# Pełnoletnios´c´ **(cpp-primer-0009)**

Memory limit: 64 MB Time limit: 1.00 s

Dorośli lubią czasem porobić dziwne rzeczy. Na przykład wypić alkohol (z umiarem). Niestety, dzieci też chciałyby spróbować (a tego nie wolno!).

Do sklepu monopolowego przyszła grupa ludzi. Każdy chce kupić butelkę wódki. Ile osób wyjdzie ze sklepu z towarem? Zakładamy, że żyjemy w Polsce, gdzie pełnoletność osiąga się po osiągnięciu wieku 18 (osiemnastu) lat. Zakładamy też, że sprzedawca uczciwie odprawia dzieci z kwitkiem.

Napisz program, który: wczyta wiek każdej osoby wchodzącej do sklepu, wyznaczy liczbę osób, które kupią alkohol i wypisze wynik na standardowe wyjscie. ´

#### **Wejscie ´**

W pierwszym (jedynym) wierszu wejścia znajduje się jedna liczba naturalna  $N$ , określająca liczbę osób wchodzących do sklepu.

W drugim (ostatnim) wierszu wejścia znajduje się ciąg  $N$  liczb naturalnych  $A_i$ , pooddzielanych pojedynczymi odstępami. Każda liczba określa wiek osoby.

## **Wyjscie ´**

W pierwszym (jedynym) wierszu wyjścia należy wypisać jedną liczbę całkowitą — liczbę osób pełnoletnich.

## **Ograniczenia**

 $1 \leq N \leq 1000000, 1 \leq A_i \leq 150.$ 

#### **Przykład**

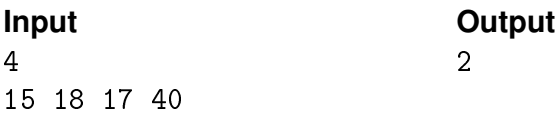